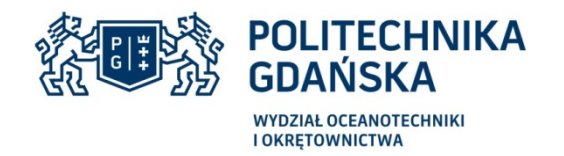

 **Załącznik nr 2a**

........................... , dnia ................... 2020r.

Oznaczenie sprawy (numer referencyjny): **ZZ-09/017/D/2020**

Przystępując do postępowania o udzielenie zamówienia publicznego prowadzonego w trybie art. 4 pkt. 8 w zw. z art. 6 ustawy z dnia 2 marca 2020 r. o szczególnych rozwiązaniach związanych z zapobieganiem, przeciwdziałaniem i zwalczaniem COVID - 19 na dostawę 12 szt. tabletów graficznych dla Wydziału Oceanotechniki i Okrętownictwa Politechniki Gdańskiej przedstawiamy

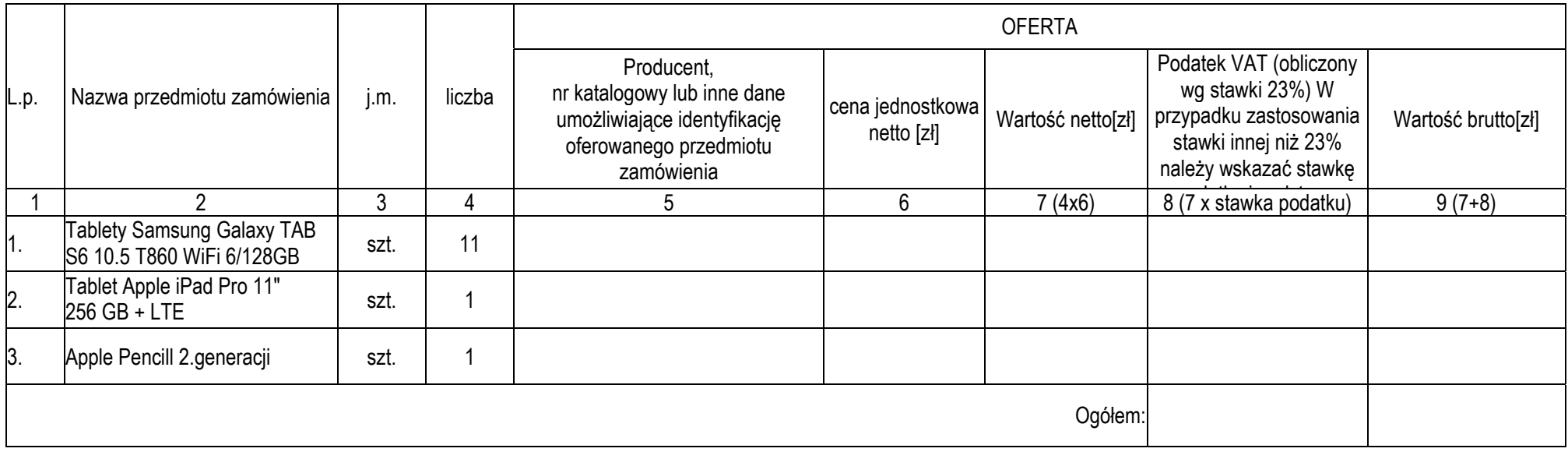

## **FORMULARZ RZECZOWO-CENOWY**

(………………………………………………………………..)

Sposób obliczenia ceny Liczbę zamawianych elementów przedmiotu zamówienia (kolumna 4) należy przemnożyć przez cenę jednostkową netto (kolumna 6) i tak wyliczoną wartość netto wpisać do kolumny 7. 1)

- Obliczyć podatek VAT. Wartość netto (kolumna 7) przemnożyć przez stawkę podatku VAT i tak wyliczoną wartość podatku VAT wpisać do kolumny 8. W przypadku zastosowania stawki innej niż podstawowa należy wskazać stawkę podatku i podstawę prawn ą jej zastosowania. 2)
- Obliczyć wartość brutto. Do wartości netto (kolumna 7) dodać wartość podatku VAT (kolumna 8) i tak wyliczon ą wartość wpisać do kolumny 9. 3)
- Wartości z kolumny 8 należy zsumować w pionie otrzymuj ąc ogółem "podatek VAT" 4)
- Wartości z kolumny 9 należy zsumować w pionie otrzymując ogółem "wartość brutto". 5)
- Zsumowane wartości podatku VAT i wartości brutto z formularza rzeczowo-cenowego należy przenieść do formularza ofertowego. 6)
- Wartości: podatku VAT i brutto z formularza rzeczowo-cenowego dla danej części zamówienia muszą być zgodne z wartością podatku VAT i ceną brutto oferty dla danej części zamówienia, wynikaj ącą 7)
- 8) z formularza ofertowego.

Przy dokonywaniu mnożenia należy przestrzegać reguł matematycznych w zakresie zaokrągleń. Wartości w kolumnach powinny być podane z dokładnością do dwóch miejsc po

przecinku.